## Motorola Atrix Hd Dock Manual

This is likewise one of the factors by obtaining the soft documents of this Motorola Atrix Hd Dock Manual by online. You might not require more period to spend to go to the ebook opening as without difficulty as search for them. In some cases, you likewise attain not discover the publication Motorola Atrix Hd Dock Manual that you are looking for. It will very squander the time.

However below, later than you visit this web page, it will be correspondingly enormously easy to get as capably as download lead Motorola Atrix Hd Dock Manual

It will not take on many grow old as we run by before. You can realize it even if behave something else at house and even in your workplace, suitably easy! So, are you question? Just exercise just what we offer below as without difficulty as review Motorola Atrix Hd Dock Manual what you in the manner of to read!

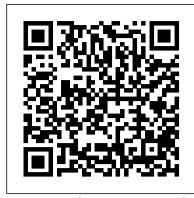

5G Mobile Communications Apress

Summary Android in Practice is a treasure trove of Android goodness, with over 90 tested, ready-to-use techniques including complete end-to-contents of this book will be useful to academics, researchers and practitioners working in the field of end example applications and practical tips for real world mobile application developers. Written by real world Android developers, this Arm System-On-Chip Architecture, 2/E John Wiley & Sons book addresses the trickiest questions raised in forums and mailing lists. Using an easy-to-follow problem/solution/discussion format, it dives into important topics not covered in other Android books, like advanced drawing and graphics, testing and instrumentation, building and deploying applications, and using alternative languages. About the Book It's not hard to find the information you need to build your first Android app. Then what? If you want to build real apps, you will need some how-to advice, and that's what this book is about. Android in Practice is a rich source of Android tips, tricks, and best practices, covering over 90 clever and useful techniques that will make you a more effective Android developer. Techniques are presented in an easy-to-read problem/solution/discussion format. The book dives into important topics like multitasking and services, testing and instrumentation, building and deploying applications, and using alternative languages. Purchase of the print book comes with an offer of a free PDF, ePub, and Kindle eBook from Manning. Also available is all code from the book. What's Inside Techniques covering Android 1.x to 3.x Android for tablets Working with threads and concurrency Testing and building Using location awareness and GPS Styles and themes And much more! This book requires a working knowledge of Java, but no prior experience with Android is assumed. Source Code can be found at https://code.google.com/p/android-in-?practice/ Table of Contents PART 1 BACKGROUND AND FUNDAMENTALS Introducing Android Android application fundamentals Managing lifecycle and state PART 2 REAL WORLD RECIPES Getting the pixels perfect Managing background tasks with Services Threads and concurrency Storing data locally Sharing data between apps HTTP networking and web services Location is everything Appeal to the senses using multimedia 2D and 3D drawing PART 3 BEYOND STANDARD DEVELOPMENT Testing and instrumentation Build management Developing for Android tablets

## **Android in Practice Sams**

A fun, full-color guide to the exciting new Droid Bionic smartphone from Motorola The Droid Bionic is a super-fast, feature-packed smartphone with so many innovations that most users need help to take full advantage of it. This fun and friendly book by popular For Dummies author Dan Gookin documents all the Droid Bionic's features and explains how to use each one. With full-color illustrations showing exactly what you can expect to see on the screen, this guide covers essential features like texting, e-mail, Internet access, synching the phone with your PC, using the camera, video chatting, GPS navigation, adding apps, and much more. Serves as a full-color guide to the Droid Bionic, one of the hottest smartphones on the market Explains all the features of Droid Bionic in the fun and easy For Dummies tradition Covers setting up and configuring the Droid Bionic and provides tips on troubleshooting, maintenance, customizing, and expanding the phone's potential with apps Explains how to take advantage of features like video chat, GPS navigation, texting, e-mail, Internet access, the camera, syncing with a PC, managing media, and much more Make your Droid Bionic do your bidding with the advice in this fun and easy guide.

## Melodious Accord CRC Press

This analysis is directed at the farm equipment mechanic who is capable of setting up, performing pre-delivery work, servicing, and repairing modern farm tractors, machinery, and attachments used in farm enterprises. The analysis identifies tasks and sub-tasks performed by such a mechanic, arranged in blocks of distinct operations relevant to that occupation. These blocks include workplace safety, basic job skills, engines & engine systems, drive train & drive train systems, hydraulics & hydraulic systems, electrical & electronic systems, steering & braking systems, structural components & accessories, and crop equipment. For each task, the document outlines the element of skill and knowledge needed to perform the task adequately, identifies any shifts or changes in technology that affect the task, lists tools and equipment required for the task, and provides an indication of whether the task has been validated by each province and territory. The appendix includes a list of tools and equipment used in the occupation, and a tabulation of the percentage of time a worker spends performing each block and task in a given year (by province/territory and for Canada as a whole).

## **Exploring Raspberry Pi** Chronicle Books

Program your own Raspberry Pi projects Create innovative programs and fun games on your tiny yet powerful Raspberry Pi. In this book, electronics guru Simon Monk explains the basics of Raspberry Pi application development, while providing hands-on examples and ready-to-use scripts. See how to set up hardware and software, write and debug applications, create user-friendly interfaces, and control external electronics. Do-it-yourself projects include a hangman game, an LED clock, and a software-controlled roving robot. Boot up and configure your Raspberry Pi Navigate files, folders, and menus Create Python programs using the IDLE editor Work with strings, lists, and functions Use and write your own libraries, modules, and classes Add Web features to your programs Develop interactive games with Pygame

Interface with devices through the GPIO port Build a Raspberry Pi Robot and LED Clock Build professional-quality GUIs using Tkinter

Motorola ATRIX For Dummies John Wiley & Sons

This book comprises select proceedings of the International Conference on Production and Industrial Engineering (CPIE) 2018. The book focuses on the latest developments in the domain of operations management and systems engineering, and presents analytical models, case studies, and simulation approaches relevant to a wide variety of systems engineering problems. Topics such as decision sciences, human factors and ergonomics, transport and supply chain management, manufacturing design, operations research, waste management, modeling and simulation, reliability and maintenance, and sustainability in operations and manufacturing are discussed in this book. The systems engineering and operations management.

Do you know what will happen to your digital "stuff" when you die?No? Rest assured, you are not alone. This increasingly important but relatively unknown subject involves what happens to all of your accounts, social media, emails, photos, and documents and how you will be remembered in your online afterlife. This book will let you take control of your online afterlife and ensure that your important digital assets are treated according to your wishes. Given that the average person spends close to seven hours per day online it's a must-read for everyone. Death: of course it's not an easy subject for any of us. Indeed, there are few subjects more difficult to discuss or imagine than death. It's like we'd rather talk about anything else than the one universal experience we all share. But it's now one that also needs to be addressed in the digital age. Digital Legacy: Take Control Of Your Online Afterlife provides both the context of how we got here but also the right guidance to move forward with your planning today. Authored by two tech executives (also former Googlers) and founders of the digital-legacy platform GoodTrust -- Daniel Sieberg and Rikard Steiber, CEO and founder of GoodTrust -- the book outlines the pitfalls, challenges and opportunities that are important for all of us to tackle.

Operations Management and Systems Engineering Greenberg Graphics Incorporated This is one of the most significant military books of the twentieth century. By an outstanding soldier of independent mind, it pushed forward the evolution of land warfare and was directly responsible for German armoured supremacy in the early years of the Second World War. Published in 1937, the result of 15 years of careful study since his days on the German General Staff in the First World War, Guderian's book argued, quite clearly, how vital the proper use of tanks and supporting armoured vehicles would be in the conduct of a future war. When that war came, just two years later, he proved it, leading his Panzers with distinction in the Polish, French and Russian campaigns. Panzer warfare had come of age, exactly as he had forecast. This first English translation of Heinz Guderian's classic book - used as a textbook by Panzer officers in the war - has an introduction and extensive background notes by the modern English historian Paul Harris. Follow the Geeks Milton, Ont.: Transactor Pub.

Developers, build mobile Android apps using Android 4 The fast-growing popularity of Android smartphones and tablets creates a huge opportunities for developers. If you're an experienced developer, you can start creating robust mobile Android apps right away with this professional guide to Android 4 application development. Written by one of Google's lead Android developer advocates, this practical book walks you through a series of hands-on projects that illustrate the features of the Android SDK. That includes all the new APIs introduced in Android 3 and 4, including building for tablets, using the Action Bar, Wi-Fi Direct, NFC Beam, and more. Shows experienced developers how to create mobile applications for Android smartphones and tablets Revised and expanded to cover all the Android SDK releases including Android 4.0 (Ice Cream Sandwich), including all updated APIs, and the latest changes to the Android platform. Explains new and enhanced features such as drag and drop, fragments, the action bar, enhanced multitouch support, new environmental sensor support, major improvements to the animation framework, and a range of new communications techniques including NFC and Wi-Fi direct. Provides practical guidance on publishing and marketing your applications, best practices for user experience, and more This book helps you learn to master the design, lifecycle, and UI of an Android app through practical exercises, which you can then use as a basis for developing your own Android apps.

Air Conditioning Service Manual Virgin Books Limited

Physical Sciences for NGSS has been specifically written to meet the requirements of the Next Generation Science Standards (NGSS) for High School Physical Sciences (HS-PS). It encompasses all three dimensions of the standards (science and engineering practices, crosscutting concepts, and disciplinary core ideas), addressing the program content through a wide range of engaging student-focused activities and investigations. Through completion of these activities, students build a sound understanding of science and engineering practices, recognize and understand the concepts that link all domains of science, and build the knowledge base required to integrate the three dimensions of the standards to meet the program's performance expectations.

Peeling Back the Mask John Wiley & Sons

Beginning Sensor Networks with Arduino and Raspberry Pi teaches you how to build sensor networks with Arduino, Raspberry Pi, and XBee radio modules, and even shows you how to turn your Raspberry Pi into a MySQL database server to store your sensor data! First you'll learn about the different types of sensors and sensor networks, including how to build a simple XBee network. Then you'll walk through building an Arduino-based temperature sensor and data collector, followed by building a Raspberry Pi-based sensor node. Next you'll learn different ways to store sensor data, including writing to an SD card, sending data to the cloud, and setting up a Raspberry Pi MySQL server to host your data. You even learn how to connect to and interact with a MySQL database server directly from an Arduino! Finally you'll learn how to put it all together by connecting your Arduino sensor node to your new Raspberry Pi database server. If you want to see how well Arduino and Raspberry Pi can get along, especially to create a sensor network, then Beginning Sensor Networks with Arduino and Raspberry Pi is just the book you need.

The Web of Desire Pearson Education

Welcome to the next generation of Androids — the Motorola ATRIX is here! The revolutionary Motorola ATRIX has been hailed as the "king of the Androids" and puts the power of mobile computing right in your pocket. The new ATRIX smartphone can be docked in a number of devices to extend its functionality to a laptop, multimedia hub, and even a GPS device — making the ATRIX a full-fledged mobile computing device in a pint-sized package. Expert For Dummies author Dan Gookin starts you out with the smartphone basics, then walks you through the long list of amazing ATRIX features. From getting connected and going online to taking fantastic photos and videos, finding your way with Google Maps and GPS, filling your ATRIX with music, movies, cool Android apps, and everything in between, your smartphone skills will be off the hook by the time you 're finished with this book! Helps you get up to speed quickly on how to use the Motorola ATRIX Covers everything you need to know, including setup and configuration, texting, e-mailing, accessing the Internet, maps, navigation, camera, video, and synching with a PC Filled with fast and easy howtos, tricks, features, and techniques — all in full color Explains how to use the ATRIX 's webtop application to connect to the Lapdock, Vehicle Dock, and HD Multimedia Dock and extend the

smartphone experience to other devices Includes information on troubleshooting, maintenance, and keeping your ATRIX in tip-top condition Whether you choose to pocket or dock it, you 'Il have the world at your fingertips with your ATRIX smartphone and Motorola ATRIX For Dummies! Elementary Differential Equations McGraw Hill Professional

BLOOM is a collection of beautiful paint sketches created by the artist RossDraws.

Spark Family Fun Pearson Education India

Master operation system development. FreeDOS Kernel explains the construction and operation of Pat Villani's DOS-C - a highly portable, single threaded operating system. Written in C and with system calls similar to MS-DOS, the FreeDOS kernel provides an

Programming the Raspberry Pi: Getting Started with Python John Wiley & Sons

"Having been born a freeman, and for more than thirty years enjoyed the blessings of liberty in a free State—and having at the end of that time been kidnapped and sold into Slavery, where I remained, until happily rescued in the month of January, 1853, after a bondage of twelve years—it has been suggested that an account of my life and fortunes would not be uninteresting to the public." -an excerpt

My Motorola Atrix 4G No Starch Press

With Wiley 's Enhanced E-Text, you get all the benefits of a downloadable, reflowable eBook with added resources to make your study time more effective, including: • Embedded & searchable equations, figures & tables • Math XML • Index with linked pages numbers for easy reference • Redrawn full color figures to allow for easier identification Elementary Differential Equations, 11th Edition is written from the viewpoint of the applied mathematician, whose interest in differential equations may sometimes be quite theoretical, sometimes intensely practical, and often somewhere in between. The authors have sought to combine a sound and accurate (but not abstract) exposition of the elementary theory of differential equations with considerable material on methods of solution, analysis, and approximation that have proved useful in a wide variety of applications. While the general structure of the book remains unchanged, some notable changes have been made to improve the clarity and readability of basic material about differential equations and their applications. In addition to expanded explanations, the 11th edition includes new problems, updated figures and examples to help motivate students. The program is primarily intended for undergraduate students of mathematics, science, or engineering, who typically take a course on differential equations during their first or second year of study. The main prerequisite for engaging with the program is a working knowledge of calculus, gained from a normal two ] or three ] semester course sequence or its equivalent. Some familiarity with matrices will also be helpful in the chapters on systems of differential equations. Investitude Motorola ATRIX For Dummies

Expand Raspberry Pi capabilities with fundamental engineering principles Exploring Raspberry Pi is the innovators guide to bringing Raspberry Pi to life. This book favors engineering principles over a 'recipe' approach to give you the skills you need to design and build your own projects. You'll understand the fundamental principles in a way that transfers to any type of electronics, electronic modules, or external peripherals, using a "learning by doing" approach that caters to both beginners and experts. The book begins with basic Linux and programming skills, and helps you stock your inventory with common parts and supplies. Next, you'll learn how to make parts work together to achieve the goals of your project, no matter what type of components you use. The companion website provides a full repository that structures all of the code and scripts, along with links to video tutorials and supplementary content that takes you deeper into your project. The Raspberry Pi's most famous feature is its adaptability. It can be used for thousands of electronic applications, and using the Linux OS expands the functionality even more. This book helps you get the most from your Raspberry Pi, but it also gives you the fundamental engineering skills you need to incorporate any electronics into any project. Develop the Linux and programming skills you need to build basic applications Build your inventory of parts so you can always "make it work" Understand interfacing, controlling, and communicating with almost any component Explore advanced applications with video, audio, real-world interactions, and more Be free to adapt and create with Exploring Raspberry Pi.

An Introduction to Space Robotics Gilgamesh PressLtd

Marcie, an ordinary woman content with her life, begins to find mysterious messages on her computer. She dismisses them as a joke, but the messages continue, becoming obscene and sexually explicit. Summoned by the computer into a series of rendezvous, Marcie is drawn into a seductive world.

My Samsung Galaxy Note II John Wiley & Sons

"New! An easy-to-use, alphabetical guide for creating rhymes. Features 55,000 headwords with pronunciations at every entry. Lists arranged alphabetically and by number of syllables, with thousands of cross-references to guide readers to correct entries."

Android Security Internals Springer

Step-by-step instructions with callouts to Motorola Atrix 4G photos so that you can see exactly what to do Help when you run into Motorola Atrix 4G problems or limitations Tips and Notes to help you get the most from your Motorola Atrix 4G Full-color, step-by-step tasks walk you through getting and keeping your Motorola Atrix 4G working just the way you want. Learn how to: • Get started fast! • Make the most of Atrix 4G 's advanced hardware and new Android software • Convert your Atrix 4G into a laptop with Motorola 's amazing Lapdock • Manage all your contacts and email together--from Gmail, Exchange, Facebook, and beyond • Play media, search YouTube, upload new videos--even display videos on TV • Connect to Bluetooth devices, Wi-Fi networks, and secure VPNs • Visit, bookmark, share, and track websites • Use GPS to find local search results and businesses • Track your calendar--including events stored on Google Calendar or Microsoft Exchange • Capture, store, and share photos • Send and receive text and multimedia messages • Use Google Voice to cut calling costs and automatically transcribe voicemail • Get instant information updates with real-time widgets • Find, choose, install, and work with new Android apps • Customize wallpaper, keyboard, display, and accessibility options • Secure your Atrix with its built-in fingerprint reader • Squeeze out more hours of battery life • Keep your Motorola Atrix 4G up-to-date and running smoothly

Mastering Jakarta Struts Que Publishing

This best selling book has become the standard reference to TTL devices. It tells what they are, how they work, and how to use them. TTL Cookbook is filled with typical circuits and practical applications to aid the user who wants to learn about and use TTL. Book jacket.